# **DOMANDA DI UTILIZZAZIONE O DI ASSEGNAZIONE PROVVISORIA**

INSEGNANTE DI RELIGIONE CATTOLICA PER LA SCUOLA DELL'INFANZIA E PRIMARIA A. S. 2018/2019

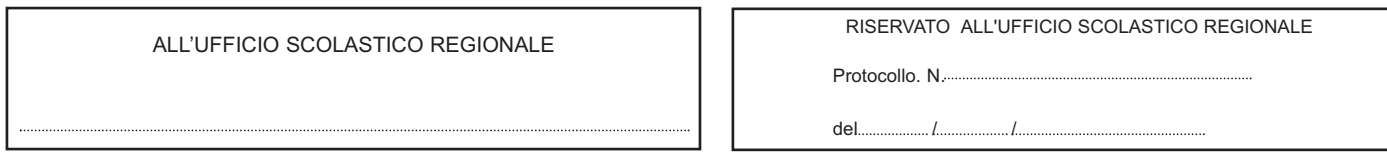

#### **SEZIONE A**

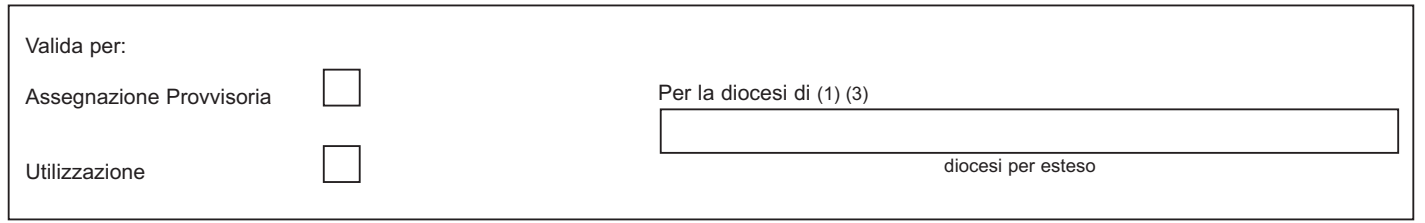

#### **SEZIONE B - DATI ANAGRAFICI**

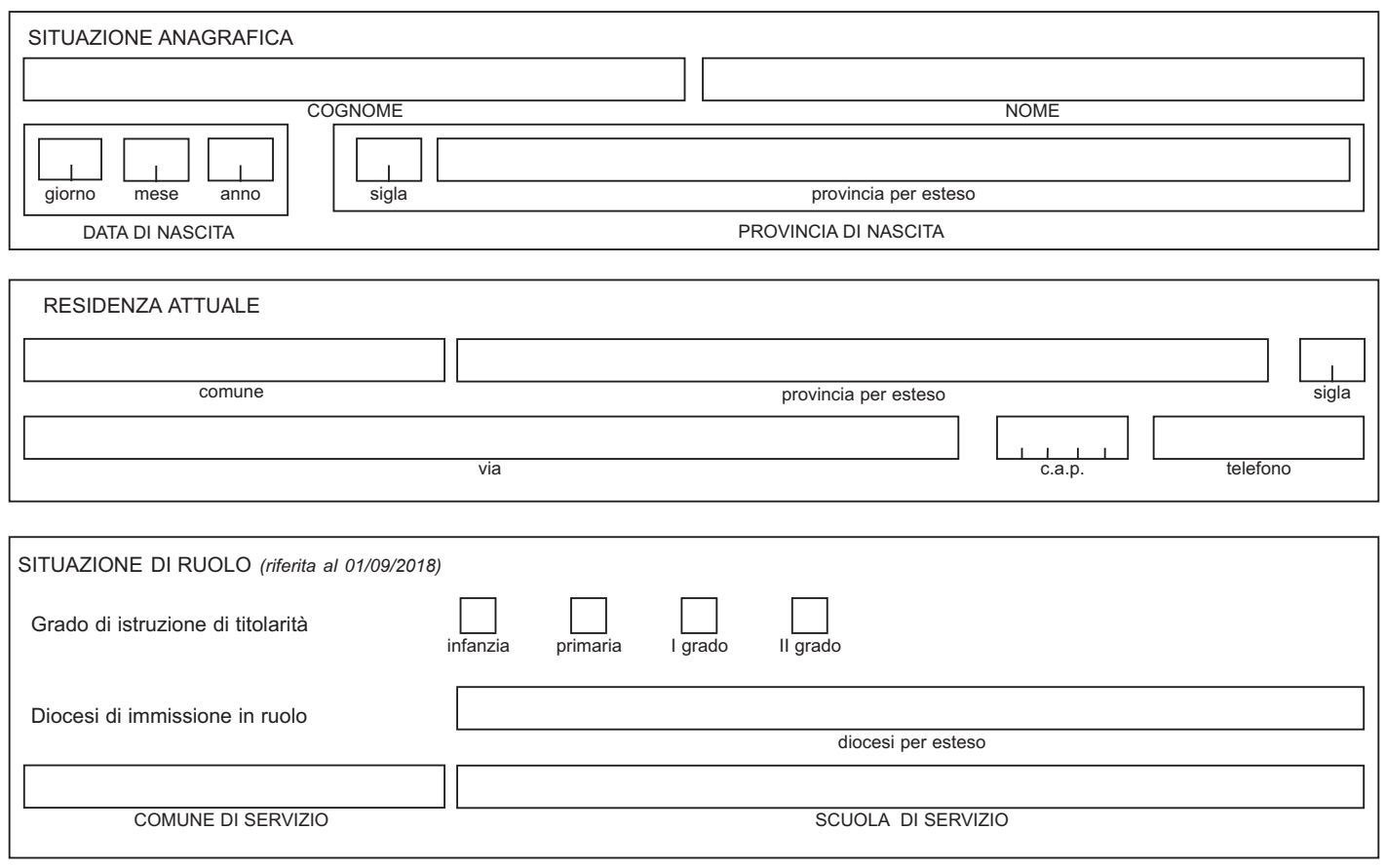

**Note**

**(1)** Va indicata sia per le domande di assegnazione provvisoria (l'insegnante può presentare domanda di assegnazione provvisoria solo per i motivi indicati nell'art.7, comma1 del C.C.N.I. delle utilizzazioni per l'a.s. 2018/2019) che per le domande di utilizzazione **(2)** Solo per domande di utilizzazione

**(3)** Alla domanda deve essere allegata l'attestazione di idoneità rilasciata dall'ordinario della diocesi per la quale si chiede assegnazione provvisoria (art. 7, comma 14 del C.C.N.I. delle utilizzazioni per l'a.s. 2018/2019) o l'utilizzazione (art. 2, comma 11 del C.C.N.I. delle utilizzazioni per l'a.s. 2018/2019)

**(a)** Riservato all'ufficio

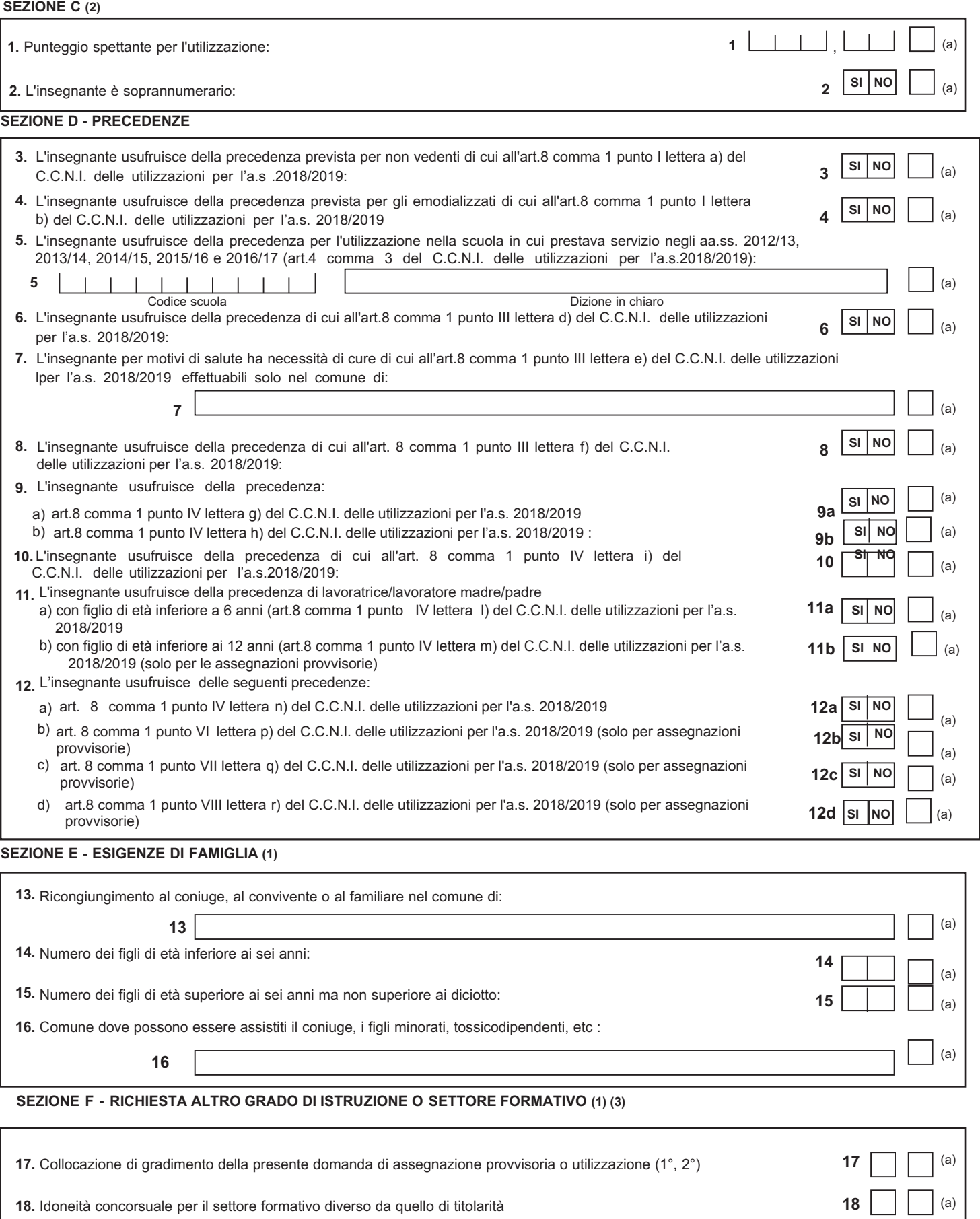

**18.** Idoneità concorsuale per il settore formativo diverso da quello di titolarità **18 18** (a)

### **SEZIONE G**

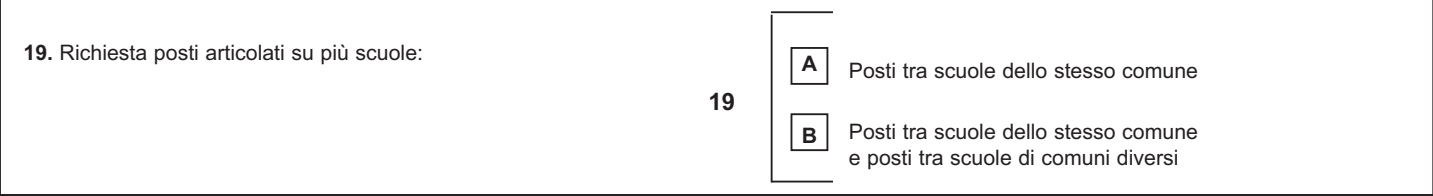

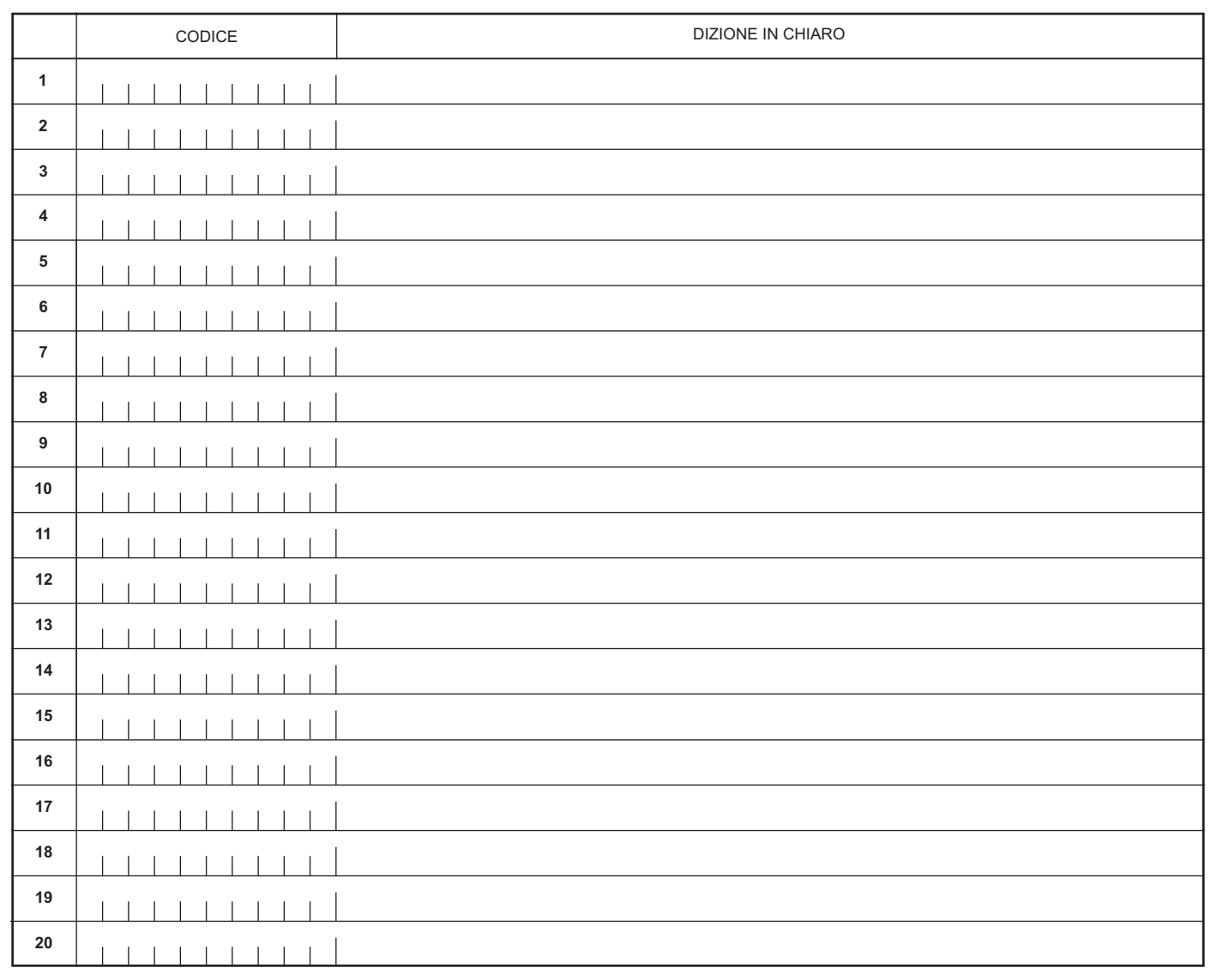

## **AVVERTENZA**

La compilazione del presente modulo di domanda avviene secondo le disposizioni previste dal D.P.R. 28 dicembre 2000, n. 445, "TESTO UNICO DELLE DISPOSIZIONI LEGISLATIVE E REGOLAMENTARI IN MATERIA DI DOCUMENTAZIONE AMMINISTRATIVA".

In particolare:

**-** I dati riportati dall' aspirante assumono il valore di **dichiarazioni sostitutive di certificazione** rese ai sensi dell'articolo 46; vigono, al riguardo, le disposizioni di cui all'articolo 76 che prevedono conseguenze di carattere amministrativo e penale per I'aspirante che rilasci dichiarazioni non corrispondenti a verità.

**-** Ai sensi dell'articolo 39 la sottoscrizione del modulo di domanda non è soggetta ad autenticazione.